ФИО: Богатырёв Дмитрий Кирилло<mark>ри</mark>нмеры представления электр<mark>онного расписания в ЭИОС</mark> Дата пеллисания: 25.09.2023.23:16:51<br>Verme CCbilikW на расписание расположены в основном мен<mark>ю главной страницы ЭИОС РХГА. В зависимости</mark> Документ подписан простой электронной подписью Информация о владельце: Должность: Ректор Уникальный программный ключ:

от уровня образования данные сгруппированы в 4 категории (выделены красным на рисунке ниже). dda1af705f677e4f7a7c7f6a8996df8089a02352bf4308e9ba77f38a85af1405

Электронная информационно-образовательная среда РХГА

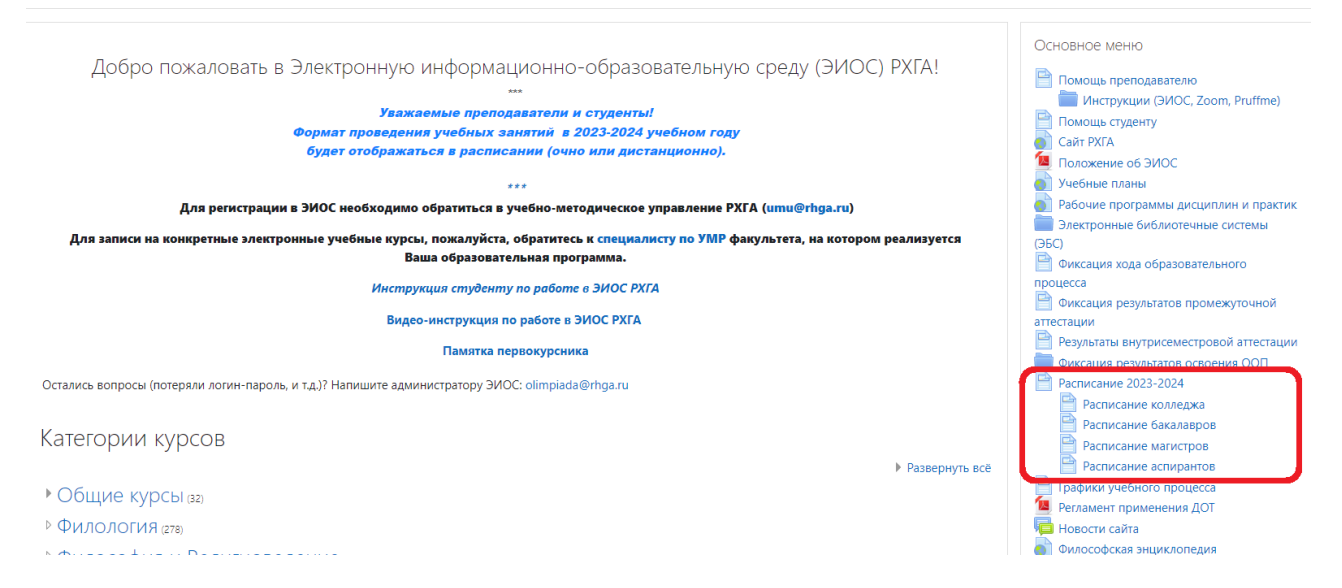

#### Для просмотра расписания нужно:

- выбрать уровень образования (выберем «Расписание бакалавров»);
- на открывшейся странице выбрать направление подготовки;

## Электронная информационно-образовательная среда РХГА

В начало / Страницы сайта / Расписание бакалавров

#### Расписание бакалавров

Расписание учебных занятий для студентов, обучающихся по программам бакалавриата (по направлениям подготовки) Уважаемые студенты, в расписании отображается формат проведения занятий: очно или дистанционно

Просим вас ЕЖЕДНЕВНО отслеживать изменения и ОБНОВЛЯТЬ страницу.

Если ваше расписание отображается некорректно, сообщите об этом в УМУ (ити\_up@rhga.ru)

#### Расписание на 2023-2024 учебный год

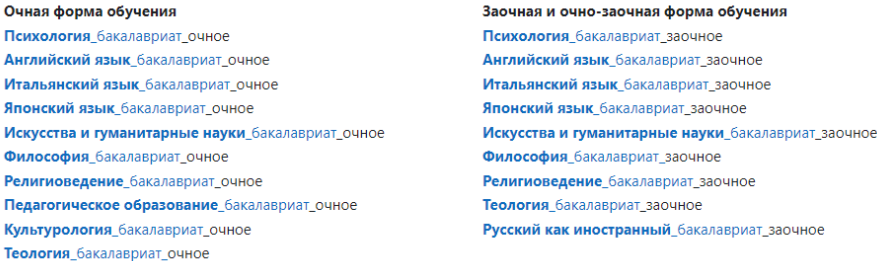

на открывшейся странице после выбора своей группы в нижней части страницы будет доступно расписание по группе, с указанием дисциплины, преподавателя, номера аудитории (на скриншоте выбрано направление «Психология», группа ПСИ.210.Б).

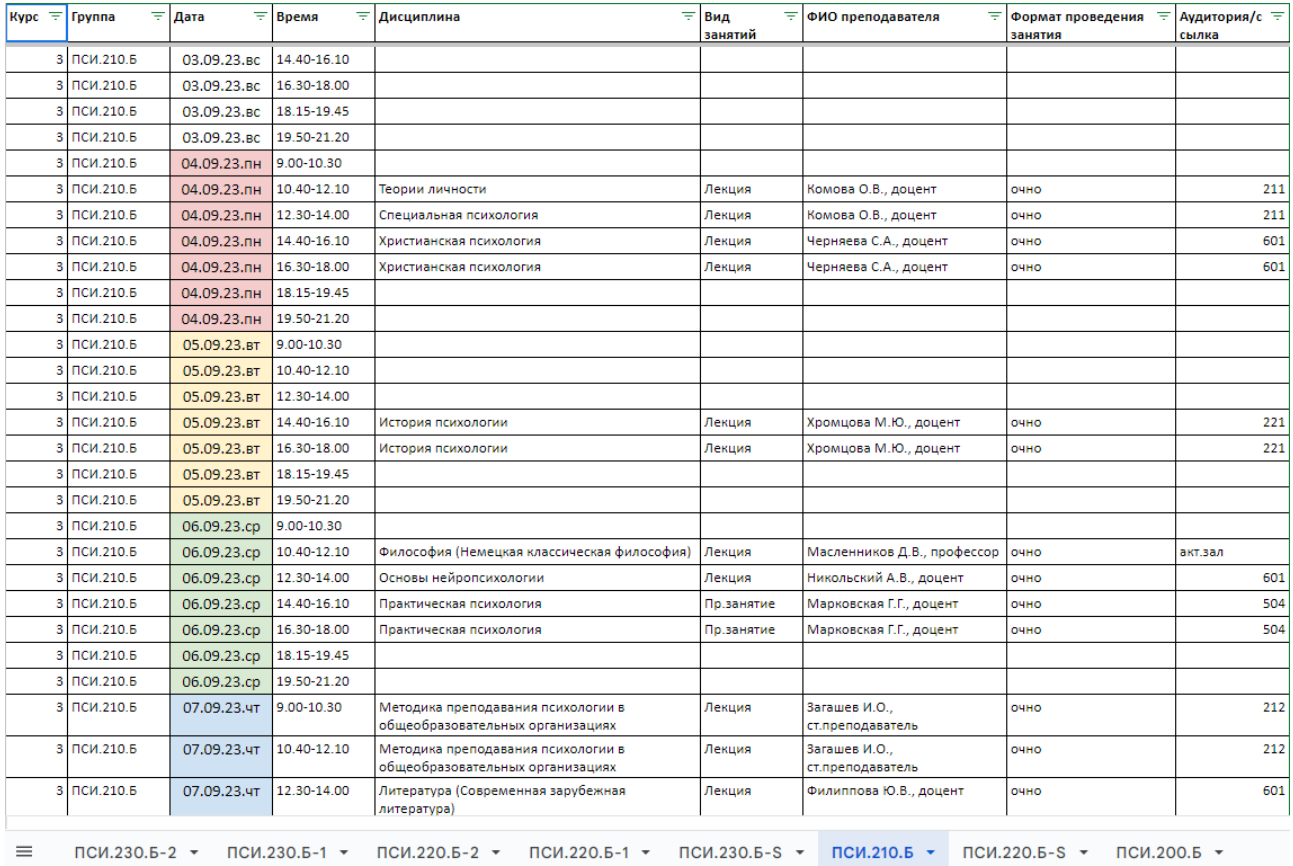

#### Пример расписания для магистратуры

### 1. Страница с выбором направления направлениями (выберем направление «Философия»)

#### Расписание магистров

Расписание учебных занятий на 2023-2024 учебный год для студентов, обучающихся по программам магистратуры

ö.

Теология\_магистратура Философия\_магистратура Религиоведение\_магистратура Психология\_магистратура Педагогическое образование\_магистратура Культурология\_магистратура

2. Расписание (на примере группы ФСО.230.М)

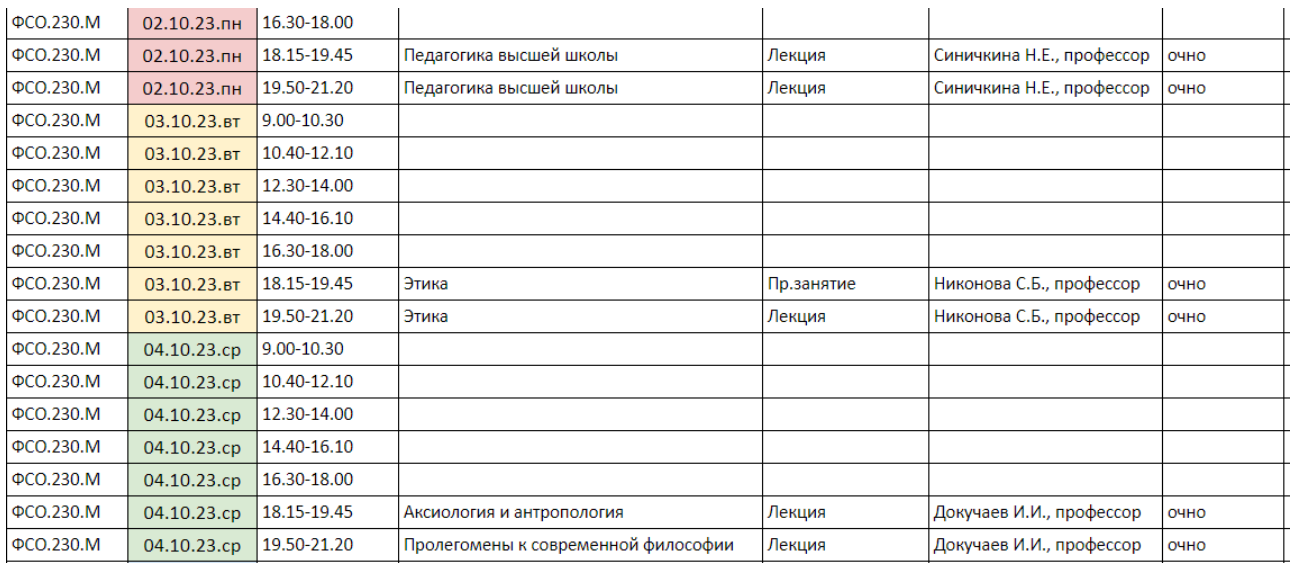

#### Пример расписания для СПО (расписание колледжа)

1. Страница с выбором направления направлениями (выберем «Педагог доп. обр. в области СПД»)

# Расписание колледжа

Расписание учебных групп колледжа по специальностям

Уважаемые студенты, просим вас ЕЖЕДНЕВНО отслеживать изменения и ОБНОВЛЯТЬ страницу.

Если ваше расписание отображается некорректно, сообщите об этом в учебную часть колледжа

Педагог дополнительного образования в области туристско-краеведческой деятельности

Педагог дополнительного образования в области социально-педагогической деятельности

Учитель начальных классов с углубленным изучением иностранного языка

Программа колледж-ВУЗ (КВ-11)

2. Расписание (на примере группы СПД\_1-3)

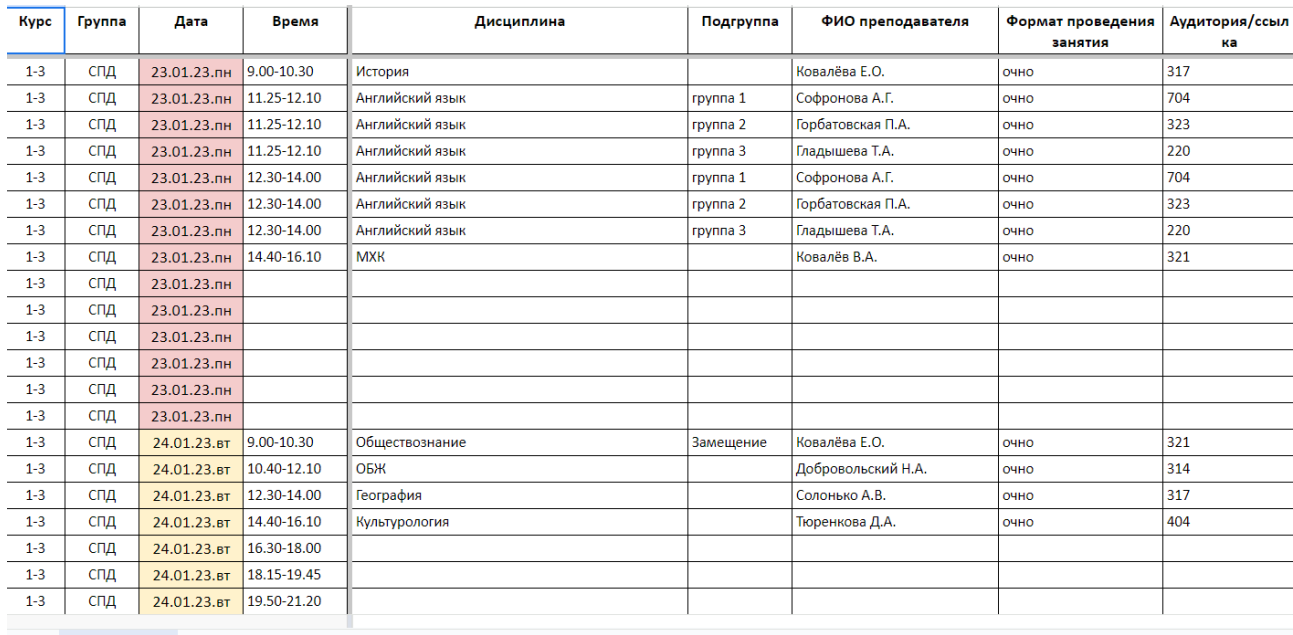

 $\equiv$  CNA<sub>1</sub>1-3  $\sim$  CNA<sub>1</sub>2-3  $\sim$  CNA<sub>1</sub>3-2  $\sim$  CNA<sub>1</sub>4-2  $\sim$